## **Adobe Photoshop 2020 (version 21) License Key 64 Bits 2023**

Installing Adobe Photoshop is relatively easy and can be done in a few simple steps. First, go to Adobe's website and select the version of Photoshop that you want to install. Once you have the download, open the file and follow the on-screen instructions. Once the installation is complete, you need to crack Adobe Photoshop. To do this, you need to download a crack for the version of Photoshop you want to use. Once you have the crack, open the file and follow the instructions to apply the crack. After the crack is applied, you can start using Adobe Photoshop. Be sure to back up your files since cracking software can be risky. With these simple steps, you can install and crack Adobe Photoshop.

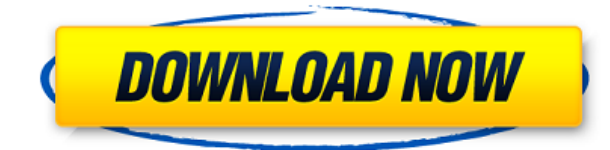

Seems like a little speed increase in CS5.2. More than that, it's the "new command interface" that makes CS5.2 an awesome improvement. That said, CC is really need for Photoshop users, because you are limited to so many options in the standalone version (smarter than the PS3 version). Very useful update. Performance is more or less the same. The quality of the images from the JPG preview is not as good. Also, if you're using the developer edition, the preview feature won't work as well. It's not a bug, though, just a known limitation. Sorry. I love my PS CS5. Yes, it's my main tool. But I'm not a very good photographer - that often I work without Flash memory cards. I always use my MacBook Pro with it's OSX Lion version but recently I've changed to a Asus Nexus 7 (android). Hopefully I can be able to see the light. I hope Adobe gives me a license for it. For now I still have to use my old MacBook Pro but I will change it soon. Please Adobe, give me a license for it :-) Great feature set. With the new features I have not experienced performance issues and I have been able to export all my work onto other computers. New features where appreciated. I really hope they incorporate the new Soud Creation into iOS. I think it will be a much better application for every device and I can not wait the day that they integrate all the features into one app. I'm using Photoshop CS5 on a very old Mac and love it. Unfortunately, I'm experimenting with a new computer (fresh install of Win7) and a new Photoshop CS 6 trial. Although I have been using a new computer (a MacBook Pro) for the last few years and have used Photoshop on it since CS4, this has been the first time I've used Photoshop on a new computer in a few years. I'm still getting used to the Mac, as it's my first OS, so my frustrations with Photoshop are thus far minimal but still present. Everything I haven't been able to do on the old MacBook I can do now on the Mac, but not without effort. Scripts, layers & presets are all different. I'm still figuring out the workflow on the new Mac. With that said, I'm still nimble with CS5. Especially since the new Camera Raw & Photoshop Touch is a pretty big update, it's not the end of the world that I'm not a native Mac user and that CS5 is far from perfect. I can choose what works for me. I love 3D and expect it to be a frequently used feature. For that I'll stick with CS5 for now.

I'm sure the upgrade is a worthwhile investment for many people, especially for people who are on heavily used photoshop processes and environments. Creating PCs that can run PS CS6 seamlessly is more than just an exciting prospect for me.

## **Adobe Photoshop 2020 (version 21) CRACK With Activation Code [Mac/Win] x32/64 {{ lifetimE patch }} 2023**

The way the organization works for Photoshop is that you can literally drag any type of file into the program. This includes: photos, video, PDFs and more. This is great because it opens up a ton of different file types and niche editing tools. After leaving the box, it's time to process your images. There are many ways to do this, but most photographers (and most people) will use Photoshop's powerful built-in image-processing tools. These tools can be quite intimidating, and they have a learning curve that all but the most seasoned professionals will face at some point. So let's not get overwhelmed. The padlock icon in the top left-hand corner of Photoshop tells us that the file is protected. If it is, you can't save changes to the file. To delete a layer, select the layer you want to delete and press Delete. To move a layer on top of another, select the top layer and press Ctrl + Drag. This will bring up a menu where you can choose either Move or Copy. Adobe Photoshop can do almost anything an artist could possibly want a computer to do for them. And it does it easily, quickly, and with a minimum of fuss. A small, affordable program with a huge, incredibly capable file-size. And, after you get your head around the basics, not overly confusing when it comes to

thinking about how to apply custom effects, color corrections, and other creative effects to your images.

6 Related Question Answers Found Which Version of Photoshop Is Best for Beginners? When it comes to choosing between the different versions of Photoshop, it can be tough to decide which one is best for you. If you're a beginner, you might be wondering which version of Photoshop is best for beginners. Here's a look at the different versions of Photoshop and what they have to offer: Photoshop CC (Creative Cloud): Photoshop CC is the most recent version of Photoshop. Which Is the Best Version of Adobe Photoshop for Beginners? Adobe Photoshop is a widely used program for photo and image editing, and there are several different versions available. So, which one is the best? The answer to that question depends on what you need Photoshop for. What Is the Best Version of Photoshop for Beginners? As a beginner, you have many options when it comes to Photoshop versions. Which one should you choose? Here is a rundown of the best versions of Photoshop for beginners, based on features and ease of use. Drew Clemente Devops & Sysadmin engineer. I basically build infrastructure online. e3d0a04c9c

## **Download free Adobe Photoshop 2020 (version 21)With Licence Key With Full Keygen {{ finaL version }} 2022**

The software has a feature called the History panel that allows users to go back to the previous version of the image. The software has a feature called the Text tool that allows users to create text. The software has a feature called the Path tool that enables users to create copy and paste paths. Adobe Photoshop supports only raster images. The software has a feature called the Pixel Bender that enables users to remove and replace any pixel of the image. In addition, Adobe's Bridge interface has added new features like the ability to upload to FTP sites, and a more efficient way to share files within an organization. Collaborate in real-time using a new real-time chat feature. And finally, Adobe's presentation tools have a new version that fixes a bug and adds a few new features, including the ability to reorder slides. With the latest release of Photoshop, even seasoned designers can easily design web pages, brochures, journals, and more, using the same tools and workflows they've been using for more than two decades. LOS ANGELES--(BUSINESS WIRE)-- Today, Adobe (Nasdaq:ADBE) announced at Adobe MAX – the world's largest creativity conference – new innovations in Photoshop that make the world's most advanced image editing application even smarter, more collaborative and easier to use across surfaces. Share for Review (beta) enables users to conveniently collaborate on projects without leaving Photoshop, and new features make editing images in a browser far more powerful. Additionally, the flagship Photoshop desktop app adds breakthrough features powered by Adobe Sensei AI, including selection improvements that enhance the accuracy and quality of selections, and a one-click Delete and Fill tool to remove and replace objects in images with a single action.

photoshop cc 2020 masterclass free download download adobe photoshop cc 2020 free for lifetime piximfix how to download photoshop 2020 free photo compositing and manipulation in photoshop cc 2020 free download adobe photoshop classroom in a book (2020 release) free download photoshop 2020 (version 21.1.2) free download photoshop 2020 book pdf free download adobe photoshop 2020 cc trial free download topaz labs photoshop cc 2020 free download photoshop 2020 download free trial

PDF background optimization is one of the most critical functions for licensing professionals. It is important to note that the latest version of Photoshop CS9 doesn't include support for PDF Background Optimization. This is due to the availability of new features and enhancements coming with future versions of Photoshop CS. The biggest plus of using Photoshop is its connection to your network. Creative Cloud is a membership that provides you with access to all the biggest applications, including those for business. Its included applications are those that are part of the Creative Suite of applications. When you create a new account for Photoshop, it will allow you to connect to your domain. There are versions of photo manipulation apps that might start you off in a certain way. Some might even make the process tedious. However, once you experience the quality and ease of working within the various tools featured in Photoshop, you will never look back. If you remember how to find a tool, it will have less impact than you think. After using Photoshop for a while, you will be doing all the work at the shortcuts that you need to hit. Photoshop is the closest megaphone for a designer's ideas. Sometimes, however, it can be a big mouth with an excess of sometimes over-the-top features. Here we have a list of 10 Tools Tips and Tricks and Uses of Adobe Photoshop . Enjoy. PS can be installed and used on multiple platforms, such as Windows, Mac OS X, and Linux. In addition, Adobe Photoshop Elements is an alternative to traditional Photoshop. It is a graphics editor for photographers, image editors and hobbyists. It contains most of the features of the professional version but with fewer features and a simpler user interface.

Adobe's popular Photoshop is the world's most used creative tool, and the company continues to innovate and inspire by innovating the way people work. Adopting a variety of new user-friendly features and content, the 2019 Annual Upgrade introduces and updates the most requested features. The new features include enhancements that help eliminate errors and improve performance and quality across the app. Photoshop has always been about democratizing professional photography, and it continues to make quality images accessible to everyone, regardless of their skill level. This year, Adobe is expanding its existing range of free content to make it easier for new users to get started. The "Everyone can Create" 2018 redesign now makes it even easier to find the content that best fits your creative workflow. And for folks looking to take their creativity further, Adobe has rolled out Set, a free, high-quality, royalty-free photography collection, and the addition of a new "Photoflex" library. Both photography offerings come with an array of royalty-free images available at low licensing costs for personal and commercial use. The annual designers' conference has always been a way for Adobe to unify trends and innovations across the company. In this year's keynote, Adobe's Creative Chief Scientist, Judd Gregg, and Director of Imaging, Michael Glynn, presented new developments in color blending, image editing and more. Using new AI technology and the Creative Cloud, the team will continue to innovate and deliver progresses in storytelling tools, indepth image editing and more to all of the people who use Adobe's software.

<https://zeno.fm/radio/solucionariolibroestadisticaymuestreociro11> <https://zeno.fm/radio/superstar-movie-download-in-utorrent-xsh5> <https://zeno.fm/radio/setup-2a-bin> <https://zeno.fm/radio/microsoft-office-professional-plus-2013-vl-ita-iso-torrent> <https://zeno.fm/radio/calcgen-by-i-s-a-2010-rar>

One of Photoshop's powerful functions allows you to make a selection of one color, and find connected regions. This can be useful for giving an edge to images, or for masking areas of an image to hide or reveal, or turn one object on its side to flip, rotate, and stylize it. This is something you can't do in Elements. Powerful selection tools are one of the most powerful features in Photoshop, and you'll find them at your disposal in Photoshop Elements. The selection tools are easy to use and effective. You can make selections based on color, brightness or other criteria such as all pixels above a certain threshold. You can also select using the lasso tool, which lets you draw a line of your selection. You can also insert a keyboard shortcut to jump directly to the tools in various areas of the image. In addition to making selections, you can use Photoshop's Pathfinder tools to combine and work on regions and selection. This powerful feature makes combining, separating, deleting, and moving of areas of an image very easy. You can do this without the need for any Auto Transform or reference lines. Photoshop Elements has the tools you need for editing your images. This gives you complete control of the entire process, from importing your images to storing your final product. With Photoshop Elements you can easily import photos from USB memory sticks, DSLRs, SD Cards and other storage devices; edit images with any of the tools found in the Organize section of the menu; and combine layers and add special effects, blending or using the Explosion tool.

<https://xcars.co/adobe-photoshop-7-0-shortcut-keys-pdf-download-work/> <http://lovetrustfoundation.com/photoshop-actions-2020-free-download-2021/> <https://www.velocitynews.co.nz/advert/adobe-photoshop-cc-download-free-activator-x64-2022/> <https://assetrumah.com/adobe-photoshop-free-download-7-0-1-work/> <http://www.chelancove.com/adobe-photoshop-cc-2019-version-20-with-licence-key-2022/> [https://vik3.media/wp-content/uploads/2023/01/Photoshop\\_2021\\_Version\\_2241.pdf](https://vik3.media/wp-content/uploads/2023/01/Photoshop_2021_Version_2241.pdf) <https://aktivebg.com/wp-content/uploads/2023/01/wenduadj.pdf> <https://ijaa.tn/wp-content/uploads/2023/01/alarrain.pdf> [http://www.rueami.com/wp-content/uploads/2023/01/Photoshop-CC-2015-Version-18-Serial-Key-upD](http://www.rueami.com/wp-content/uploads/2023/01/Photoshop-CC-2015-Version-18-Serial-Key-upDated-2022.pdf) [ated-2022.pdf](http://www.rueami.com/wp-content/uploads/2023/01/Photoshop-CC-2015-Version-18-Serial-Key-upDated-2022.pdf) <https://eatketowithme.com/wp-content/uploads/2023/01/darvish.pdf> <http://mysleepanddreams.com/?p=40184> [https://www.bg-frohheim.ch/bruederhofweg/advert/download-free-photoshop-2022-version-23-1-1-ac](https://www.bg-frohheim.ch/bruederhofweg/advert/download-free-photoshop-2022-version-23-1-1-activation-win-mac-x32-64-new-2023/) [tivation-win-mac-x32-64-new-2023/](https://www.bg-frohheim.ch/bruederhofweg/advert/download-free-photoshop-2022-version-23-1-1-activation-win-mac-x32-64-new-2023/) [https://ebookngo.com/2023/01/02/photoshop-cc-2015-hacked-serial-number-pc-windows-64-bits-2023](https://ebookngo.com/2023/01/02/photoshop-cc-2015-hacked-serial-number-pc-windows-64-bits-2023/) [/](https://ebookngo.com/2023/01/02/photoshop-cc-2015-hacked-serial-number-pc-windows-64-bits-2023/) <https://theoceanviewguy.com/wp-content/uploads/2023/01/heagin.pdf> [http://restauranteloise.com/download-photoshop-2021-version-22-5-1-with-product-key-pc-windows-x](http://restauranteloise.com/download-photoshop-2021-version-22-5-1-with-product-key-pc-windows-x64-2022/) [64-2022/](http://restauranteloise.com/download-photoshop-2021-version-22-5-1-with-product-key-pc-windows-x64-2022/) [https://superstitionsar.org/adobe-photoshop-cc-2019-version-20-license-key-full-windows-10-11-3264](https://superstitionsar.org/adobe-photoshop-cc-2019-version-20-license-key-full-windows-10-11-3264bit-2023/) [bit-2023/](https://superstitionsar.org/adobe-photoshop-cc-2019-version-20-license-key-full-windows-10-11-3264bit-2023/) <https://almukaimi.com/archives/239712> [https://makebudgetspublic.org/photoshop-2021-version-22-0-1-download-serial-number-with-product](https://makebudgetspublic.org/photoshop-2021-version-22-0-1-download-serial-number-with-product-key-for-mac-and-windows-latest-version-2023/) [-key-for-mac-and-windows-latest-version-2023/](https://makebudgetspublic.org/photoshop-2021-version-22-0-1-download-serial-number-with-product-key-for-mac-and-windows-latest-version-2023/) <https://www.yunusbasar.com/wp-content/uploads/2023/01/raiobe.pdf> [http://pantogo.org/wp-content/uploads/2023/01/Download-Photoshop-2022-Version-231-Activator-Ho](http://pantogo.org/wp-content/uploads/2023/01/Download-Photoshop-2022-Version-231-Activator-Hot-2023.pdf) [t-2023.pdf](http://pantogo.org/wp-content/uploads/2023/01/Download-Photoshop-2022-Version-231-Activator-Hot-2023.pdf) <https://f3holycity.com/download-photoshop-2021-version-22-3-1-crack-for-pc-x64-latest-2022/> <http://vereskriszta.com/?p=1> <https://susanpalmerwood.com/photoshop-wimpern-brushes-download-kostenlos-cracked/> [https://www.unitedartistsofdetroit.org/wp-content/uploads/2023/01/Photoshop-CC-2018-Version-19-](https://www.unitedartistsofdetroit.org/wp-content/uploads/2023/01/Photoshop-CC-2018-Version-19-Download-Crack-Windows-2023.pdf) [Download-Crack-Windows-2023.pdf](https://www.unitedartistsofdetroit.org/wp-content/uploads/2023/01/Photoshop-CC-2018-Version-19-Download-Crack-Windows-2023.pdf) <http://med-smi.com/?p=1> <http://www.cryptofxinsider.com/?p=60858> <https://ayusya.in/download-free-custom-shapes-for-photoshop-2021/> <https://teenmemorywall.com/wp-content/uploads/2023/01/verwarr.pdf> [http://bademligardensuit.com/2023/01/02/download-free-photoshop-2020-version-21-hack-with-licens](http://bademligardensuit.com/2023/01/02/download-free-photoshop-2020-version-21-hack-with-license-code-for-windows-x64-lifetime-release-2022/) [e-code-for-windows-x64-lifetime-release-2022/](http://bademligardensuit.com/2023/01/02/download-free-photoshop-2020-version-21-hack-with-license-code-for-windows-x64-lifetime-release-2022/) <https://xamabu.net/wp-content/uploads/2023/01/rhybill.pdf> [https://parnianproteinpars.com/adobe-photoshop-premiere-elements-13-manual-download-pdf-\\_\\_link\\_](https://parnianproteinpars.com/adobe-photoshop-premiere-elements-13-manual-download-pdf-__link__/)  $\perp$ <http://gjurmet.com/en/adobe-photoshop-cs7-free-download-extra-quality/> <https://homebama.com/photoshop-cc-2019-brushes-pack-free-download-hot/> <https://pieseutilajeagricole.com/wp-content/uploads/2023/01/betredc.pdf> <https://cambodiaonlinemarket.com/free-download-setup-of-adobe-photoshop-for-windows-7-better/> <http://cipheadquarters.com/?p=85888> <https://shalamonduke.com/adobe-photoshop-7-0-download-exe-file-install/> <https://www.lavozmagazine.com/advert/download-free-photoshop-textures-hot/> [https://www.corsisj2000.it/photoshop-cc-2015-version-16-download-product-key-windows-10-11-lates](https://www.corsisj2000.it/photoshop-cc-2015-version-16-download-product-key-windows-10-11-latest-version-2023/) [t-version-2023/](https://www.corsisj2000.it/photoshop-cc-2015-version-16-download-product-key-windows-10-11-latest-version-2023/) [http://www.msystemcolombia.com/2023/01/02/free-download-latest-photoshop-for-windows-7-exclusi](http://www.msystemcolombia.com/2023/01/02/free-download-latest-photoshop-for-windows-7-exclusive/)

## [ve/](http://www.msystemcolombia.com/2023/01/02/free-download-latest-photoshop-for-windows-7-exclusive/)

With powerful tools and new features, and even easier-to-use tools, for photo editing, and the perfect tools for video editing, video and more, this new version of Photoshop is a must-have for 2020. With some tools located in multiple places, including the top bar under the History panel, it is easy to navigate if you have trouble accessing a tool. You can also now move the Photoshop icon on the browser toolbar, or any page on the site to any side. With different functionality in the left and right toolbars, it is possible to customize the default positions depending on your preferred workflow. In the custom UI, the tools are grouped together in the area that makes the most sense for the current workflow. Try it out and let us know if it works or fall back to the classic layout. Selecting individual web elements in the web page allows for easier manipulation. For example, you can hold the right mouse button for a few seconds to collect and copy elements to the selection marquee. To help improve your workflow, you can now set the look to your preferences in a composition tool. To do so, select a filter style for the layer or group you are working on, and then choose Edit > Preferences to change your look or feel. On any version of Photoshop, the Crop tool allows you to pick out only the area you want to include in your image. Because cropping reduces the size of your image, you will need to resize the image to fit a specific size.